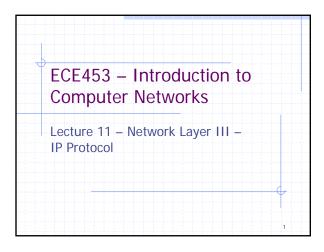

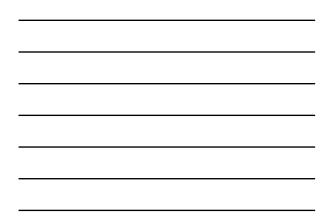

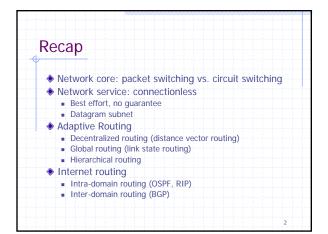

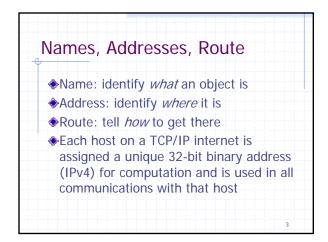

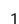

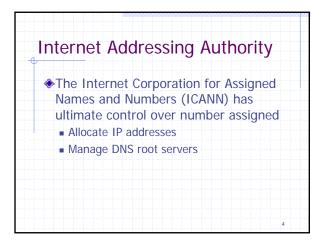

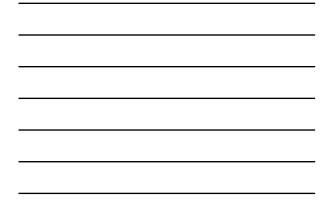

| netid                                |                 |
|--------------------------------------|-----------------|
| hostid                               |                 |
| Dotted decimal notation              | tion            |
| 1000000 00001010 00<br>is written as | 000010 00011110 |
| 128.10.                              | 2.30            |
| One address for one                  | host?           |

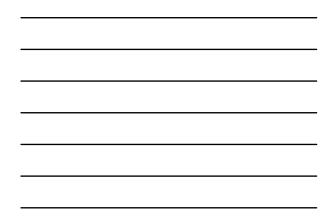

|         | - 0 | ) 1 | 23    | 4    | -     | 3 16        | 24            | 3          | 1 |
|---------|-----|-----|-------|------|-------|-------------|---------------|------------|---|
| Class A | 0   |     |       | neti | id    |             | hostid        |            |   |
| Class B | 1   | 0   |       |      | ne    | etid        | ho            | ostid      |   |
| Class C | 1   | 1   | 0     |      |       | netid       |               | hostid     |   |
| Class D | 1   | 1   | 1     | 0    |       | Multi       | icast address |            |   |
| Class E | 1   | 1   | 1     | 1    | D     | Reserv      | ed for future | use        |   |
| Class   |     |     |       |      | Low   | est address | Highe         | st address |   |
| A       |     |     |       |      | 0.1.0 | 0.0         | 126.0         | .0.0       |   |
| В       |     |     |       |      | 128.  | 0.0.0       | 191.2         | 55.0.0     |   |
| С       |     |     |       |      | 192.  | 0.1.0       | 223.2         | 55.255.0   |   |
| D       |     |     | -     |      | 224.  | 0.0.0       | 239.2         | 55.255.255 |   |
| F       |     |     | ~ ~ ~ |      | 240   | 0.0.0       | 247.2         | 55.255.255 | 1 |

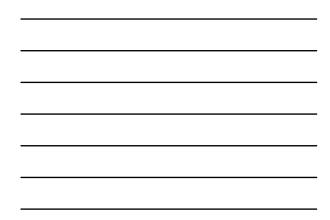

| 00000 | 000000 | 0000000 | 00000000 | 000000 | This host                         |
|-------|--------|---------|----------|--------|-----------------------------------|
| 0 0   | 00     | 0       | Host     |        | A host on this network            |
| 11111 | 111111 | 1111111 | 11111111 | 111111 | Broadcast on the<br>local network |
| Net   | twork  | 1111    |          | 1111   | Broadcast on a<br>distant network |
| 127   |        | (Anyt   | thing)   |        | Loopback                          |

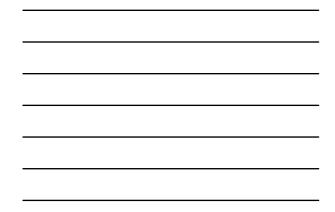

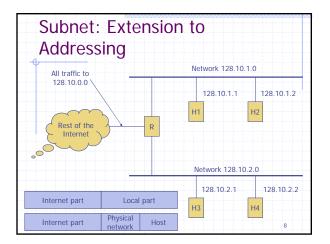

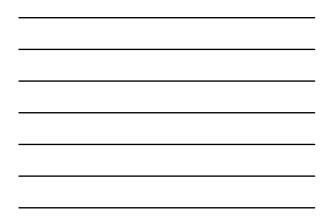

| Subn<br>Mask | et Implementation With                                                                      |
|--------------|---------------------------------------------------------------------------------------------|
| loca         | work mask specifies how to partition<br>I port of IP address into physical net<br>host port |
|              | 11111111 11111111 11111111 00000000                                                         |
|              | 255.255.255.0 specifies first three octets<br>as network portion of the address             |
|              | 9                                                                                           |

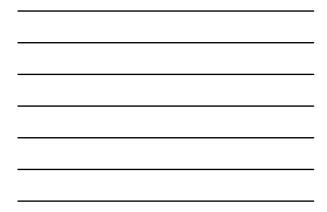

| Jassiess I           | nternet Address                            |
|----------------------|--------------------------------------------|
| To divide a boundary | n IP address at an arbitrary               |
| Address m            | asks                                       |
|                      | pairs in routing table, given a naddress D |
| ■ A = (D &           | M)                                         |
| E.g. 128.10          | 0.0.0/16                                   |
| RFC 1519.            | 1518 (CIDR)                                |

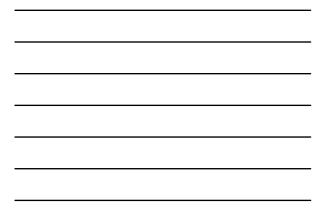

| <ul> <li>single-network broadcast address:         <ul> <li>255.255.255.255</li> </ul> </li> <li>unconfigured address:             <ul> <li>0.0.0.0</li> </ul> </li> <li>loopback address:                 <ul> <li>127.X.X.X, typically 127.0.0.1</li> </ul> </li> <li>private internets:                 <ul> <li>10.0.0.1 through 10.255.255.254 (10/8)</li> <li>172.16.0.1 through 172.31.255.254 (172.16/12)</li> </ul> </li> </ul> |    |
|----------------------------------------------------------------------------------------------------|----|
| <ul> <li>unconfigured address:</li> <li>0.0.0.0</li> <li>loopback address:</li> <li>127.X.X.X, typically 127.0.0.1</li> <li>private internets:</li> <li>10.0.0.1 through 10.255.255.254 (10/8)</li> </ul>                                                                                                    |    |
| <ul> <li>0.0.0.0</li> <li>loopback address:         <ul> <li>127.X.X.X, typically 127.0.0.1</li> </ul> </li> <li>private internets:         <ul> <li>10.0.0.1 through 10.255.255.254 (10/8)</li> </ul> </li> </ul>                                                                                                    |    |
| <ul> <li>loopback address:         <ul> <li>127.X.X.X, typically 127.0.0.1</li> </ul> </li> <li>private internets:         <ul> <li>10.0.0.1 through 10.255.255.254 (10/8)</li> </ul> </li> </ul>                                                                                                    |    |
| <ul> <li>127.X.X.X, typically 127.0.0.1</li> <li>private internets:</li> <li>10.0.0.1 through 10.255.255.254 (10/8)</li> </ul>                                                                                                    |    |
| <ul> <li>private internets:</li> <li>10.0.0.1 through 10.255.255.254 (10/8)</li> </ul>                                                                                                    |    |
| <ul> <li>10.0.0.1 through 10.255.255.254 (10/8)</li> </ul>                                                                                                    |    |
| 9                                                                                                    |    |
| ■ 172.16.0.1 through 172.31.255.254 (172.16/12)                                                                                                    |    |
|                                                                                                    | 2) |
| <ul> <li>192.168.0.1 through 192.168.255.254<br/>(192.168/16)</li> </ul>                                                                                                    | 1  |

| Assigning Addresses                                                                                      |        |
|----------------------------------------------------------------------------------------------------|--------|
| Manual configuration (fixed IP addres)                                                                   | s)     |
| <ul> <li>/etc/resolv.conf (name server)</li> </ul>                                                       |        |
| <ul> <li>/etc/sysconfig/network (gateway)</li> </ul>                                                     |        |
| <ul> <li>/etc/network-scripts/ifcfg-eth0 (IP addrest netmask, network)</li> <li>Control-panel</li> </ul> | SS,    |
| Dynamic host configuration protocol (                                                                    | (DHCP) |
| <ul> <li>DHCP server</li> </ul>                                                                          |        |
| <ul> <li>Client obtains an IP address dynamically</li> </ul>                                             |        |

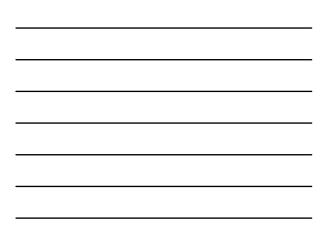

| Examp | bles                                                                                            |    |
|-------|-------------------------------------------------------------------------------------------------|----|
|       |                                                                                                 |    |
|       | IPADDR=160.36.30.108<br>NETMASK=255.255.254.0<br>NETWORK=160.36.30.0<br>BROADCAST=160.36.31.255 |    |
|       |                                                                                                 |    |
|       |                                                                                                 |    |
|       |                                                                                                 | 13 |

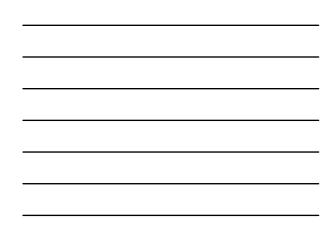